## **Mode commande**

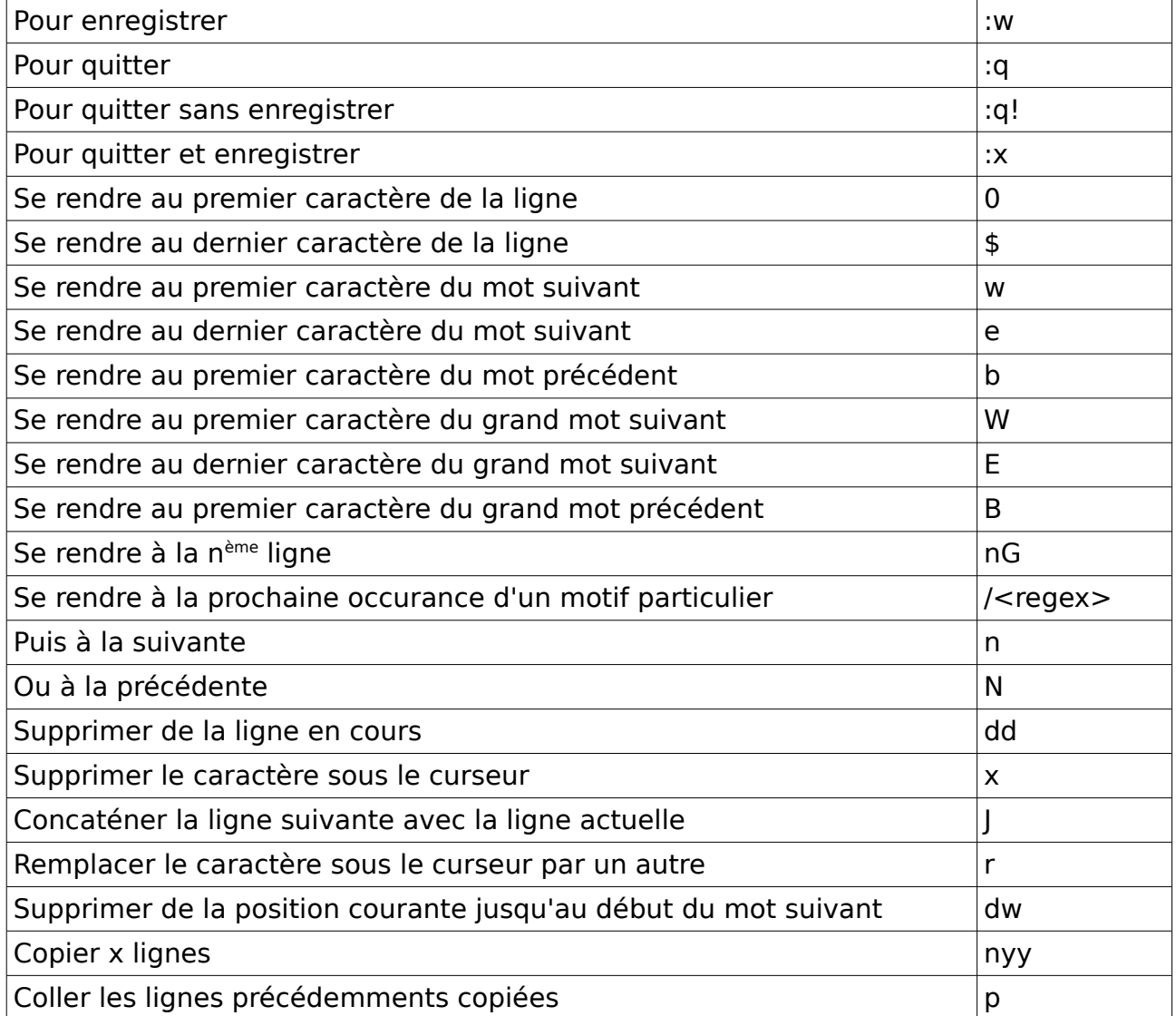

## **Passer en mode insertion**

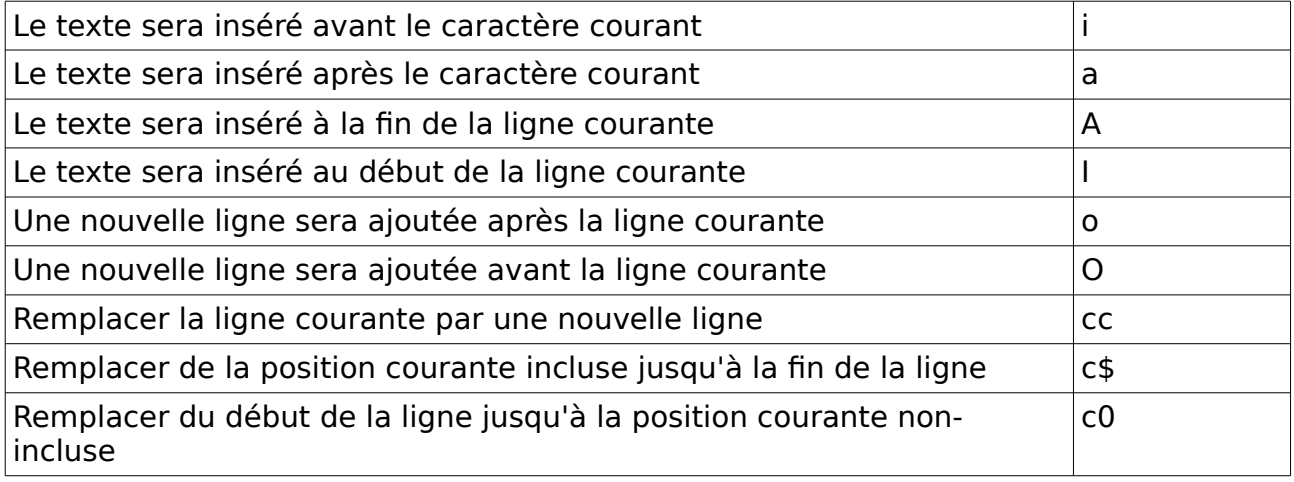